#### **AutoCAD Crack**

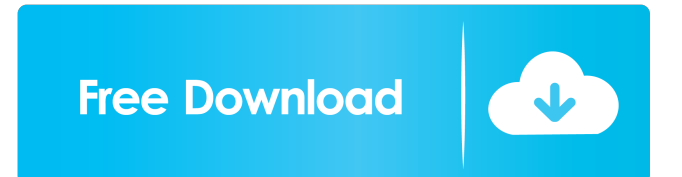

Unsurprisingly, AutoCAD Download With Full Crack is a very popular choice amongst engineers and architects worldwide. AutoCAD Crack Mac is used in the aerospace, automotive, chemical, construction, electrical, food, furniture, general engineering, publishing, and video games industries. If you work in these industries, chances are you've used

AutoCAD Activation Code. AutoCAD 2018 is not without its faults, but the software works incredibly well for most tasks. So, when you start the next phase of your career in AutoCAD, you'll be ready to take on any design, drafting, or draftingrelated task. This guide will provide you with the information you need to start learning AutoCAD 2018. And, while you may not be an expert already, there are so many topics to cover, it would be impossible to list

# them all. So, take your time, read through the chapters of this AutoCAD tutorial in detail, and make sure you understand everything. The process of learning AutoCAD isn't particularly difficult, but it does require dedication and practice. You'll learn to make changes, make measurements, calculate costs, and draw and modify basic shapes. By the end of this tutorial, you'll be confident you know

AutoCAD and how to work

# with it. What You'll Learn Before you begin, here are some things that you'll learn in this AutoCAD tutorial: Creating drawings and designing objects, including symbols, dimensions, lines, arcs, polylines, and polygons Preparing to create a drawing Planning a drawing to be designed Measuring and calculating lengths, angles, and areas Creating dimensions Creating symbols, including text, line styles, and linetypes Creating text and symbols Creating

points, lines, and arcs Creating polylines Drawing and editing lines Drawing and editing curves Adding shapes, including symbols, dimensions, and text Adding elements to your drawing Creating dimensions Creating arcs and circles Drawing complex objects Defining objects Creating symbols Drawing lines and curves Creating lines and arcs Creating rectangles Drawing polylines Drawing polygons Creating, drawing, and editing layers Changing

#### objects and elements in a drawing Creating dimension styles Applying symbols

**AutoCAD**

CAD Modeling and Exporting (Modeling) Creating, editing, manipulating, and printing 3D and 2D models of objects. Manually creating, modifying, and exporting.DWG files. File formats AutoCAD can import and export various file formats. Exporting file

formats include: 2D Portable Bitmap Format (2DB) AutoCAD Drawing Exchange Format (DWG) AutoCAD File Format Format (FBX) AutoCAD Imported CAD Format (ACIS) AutoCAD Raster Image File Format (ARG) AutoCAD Static Image File Format (STI) AutoCAD XREF File Format (XREF) AutoCAD-based Application Exchange Format (AAPX) AutoCAD CAD Modeling Format (CDF) AutoCAD Wavefront Object File

# Format (ACAD) AutoCAD Wire Frame Data Format (WMD) Common-Data Format (CDF) FrameSketch File Format (AVE) GeoDatabase File Format (CARD) LiX (LAS) MicroStation Project File Format (MSP) Parasolid Modeling Language file format (PSMF) Radiance Modeling Language file format (RAML) STEP Exchange Format (STEP) Text File Format (TXT) Tagged Image File Format (TIFF) UGS CAD (UNC)

## Universal Line Graphics (ULG) Universal Point File Format (UPF) Vector Graphic (VG) Vector Line Graphics (VLG) Vector Object Graphics (VOF) Vector Projection Coordinate System Exchange Format (VPROJ) Vector Spatial Reference (VSR) Viewpoint File Format (VTF) VRML 1.0 (VRML) File export formats can be customized for individual applications using the AutoLISP system. Each file format is generally a set

of instructions that is read in the AutoCAD application, and then applied to a file. For example, FBX, XREF, and DWG have their own file format systems, and application specific formats for certain file extensions, which are generally specific to a particular application, such as CAD, or a subset of CAD. The application layer handles this at the discretion of the user. Opening, saving and editing files AutoCAD can open many kinds of files, depending on the file

#### type. 5b5f913d15

Press the keygen and type the key to activate your Autodesk. You should see a success message that says your version is activated. Close the window. If you do not have the activation key, you can continue the download process. For more information, see Activating the software. Steps for activating Autodesk Autocad Double-click the autocadautocad.exe icon on

your computer. The Windows Security Alert window opens. Select the option to Run this program and click OK. A Windows Security Alert window opens. Select the option to Install this program and click OK. The Installation Wizard opens. Select the option to Activate and click Next. The Activate License dialog box opens. Enter your activation key and click Next. The Activation Complete dialog box opens. Close the dialog box. For more information,

see Activating the software. Download Autodesk Autocad Autocad can be downloaded from the Autodesk website.Tuesday, March 14, 2012 I have a pile of copies of a Scrapbook article that I wrote about 60 years ago. It was in a local newspaper, but the name of the publication has been lost to the ages. One of the things that I wrote about was how "perfectionist" I was at that age. I knew that I had already learned how to set and arrange pictures with a

# pen, but I was determined to be able to do it faster. I have a big pile of photo albums that I accumulated in the '50s and '60s. I still have a box of them, and they are growing. Each year they seem to be becoming more and more difficult to pack up. On a Sunday afternoon several months ago, I stopped at the local recycling center to get them recycled, after they had been brought out and sorted into groups. They were shoved in and out of the big green truck that has a large

# opening at the back for the truck's load. I managed to get two of the four boxes that I was in, but they only gave me a price for the first two boxes. I was shocked to see the price. We have only two, and they were worth about \$80! I just couldn't believe it. One of the pictures was in the middle of the other

**What's New in the AutoCAD?**

#### Note: You can also send feedback from a Windows

or Mac desktop application. User-defined BMP import: Save up to 64 megapixels of digital content for sharing. The largest size we support is 4096 x 4096. All images in that size will appear correctly in all apps and online services supported by AutoCAD. You can now import a user-defined BMP file in to a drawing. New: Non-black and non-white BMP import: As with JPEGs, you can now import most BMP files. Image dialog new features: The new

#### Image dialog allows you to upload and edit your own images for use in your drawings. Crop to image options: Use the Crop Image tool to trim your image to fit a drawing, right-click an area to resize, and drag to reorder. Image sizing: Use the dialog to set the DPI and scale of a drawing or group of drawings. New preview pane: Lets you see the effect of your sizing changes. Organize: Move, copy, and delete groups. New: Tabs for workspace selection: You

# can customize the window location of each workspace. New: Line labels and labels that can automatically calculate distance: Use point and line labels with no calculation when an axis

value changes. Note: The line labels are only active when the axis is aligned with the line. New: Edit text objects and brush graphics: Use the Text Editor dialog to edit point and line labels. Use the Brush Editor to paint objects or modify an image. New: Rectangles can now be

outlined: Let the base line act like an outline. Paint it and add strokes to create an outline. New: Object styles: Assign different colors and patterns to your own objects. New: Image properties: Use the Properties Editor to change properties of your image. New: Shape properties: The Properties Editor has new tools for modifying your shapes. You can use the Fuzzy Select tool to select a small portion of your shape. Then, use the Blur tool to change the shape

# and edit the size. New: Record lines with the LDraw tool: Edit your own AutoCAD drawing and send the changes to LDraw. New

**System Requirements:**

Windows: Mac OS X: Linux: Minimum: Designed for: Minimum requirements are aimed at giving the player the most bang for their buck. They are not hard requirements. Recommended: Recommended requirements are aimed at giving the player the best experience with the game possible, even if a more powerful computer is used. There is room for

# improvement. Very High: Very

#### Related links:

<https://oldeberkoop.com/autocad-24-1-for-windows/> http://www.buzzthat.org/wowonder/upload/files/2022/06/D3cULoatroSOV29iZ8h7\_07 [a750e326e3ee297e0b2d217d2fdcc2f6\\_file.pdf](http://www.buzzthat.org/wowonder/upload/files/2022/06/D3cULoatroSQV29iZ8h7_07_a750e326e3ee297e0b2d217d2fdcc2f6_file.pdf) [https://okinawahousingportal.com/autocad-crack-product-key-full-free-download-win](https://okinawahousingportal.com/autocad-crack-product-key-full-free-download-win-mac-final-2022/)[mac-final-2022/](https://okinawahousingportal.com/autocad-crack-product-key-full-free-download-win-mac-final-2022/) <https://look-finder.com/wp-content/uploads/2022/06/AutoCAD-8.pdf> [https://worlegram.com/upload/files/2022/06/SoWozg7rnosLfSyYFnm9\\_07\\_a750e326e3](https://worlegram.com/upload/files/2022/06/SoWozg7rnosLfSyYFnm9_07_a750e326e3ee297e0b2d217d2fdcc2f6_file.pdf) [ee297e0b2d217d2fdcc2f6\\_file.pdf](https://worlegram.com/upload/files/2022/06/SoWozg7rnosLfSyYFnm9_07_a750e326e3ee297e0b2d217d2fdcc2f6_file.pdf) <http://thanhphocanho.com/?p=30120> <http://www.nzangoartistresidency.com/?p=3615> <http://montehogar.com/?p=8725> [http://marrakechtourdrivers.com/advert/autocad-crack-download-win-mac](http://marrakechtourdrivers.com/advert/autocad-crack-download-win-mac-updated-2022/)[updated-2022/](http://marrakechtourdrivers.com/advert/autocad-crack-download-win-mac-updated-2022/) <https://alaquairum.net/autocad-2022-24-1-crack-torrent-free-2022/> <http://www.b3llaphotographyblog.com/autocad-latest/> <https://fraenkische-rezepte.com/wp-content/uploads/2022/06/AutoCAD-18.pdf> <http://kurtosh-kalach.com/autocad-crack-download-3264bit-latest/> <https://72bid.com?password-protected=login> <https://volektravel.com/wp-content/uploads/2022/06/galekaf.pdf> <http://www.abbotsfordtoday.ca/wp-content/uploads/2022/06/AutoCAD-11.pdf> <https://ystym.com/wp-content/uploads/2022/06/udoviv.pdf> <https://sfinancialsolutions.com/autocad-3/> <https://wakelet.com/wake/-XhS-Dw45JEqAG3KQq8TZ> <https://www.mybeautyroomabruzzo.com/wp-content/uploads/2022/06/AutoCAD-33.pdf>